## Download free Adobe Photoshop 2022 (Version 23.1.1) Licence Key 2023

Cracking Adobe Photoshop is the most challenging part of installing and using the software. The first step is to download the installer. After this, you need to download a crack for Adobe Photoshop. Once you have the crack, you need to run it and follow the instructions on how to crack the software. The crack is a file that is created from a valid serial number. The serial number is available from the software. After the crack is run, the software is cracked and you are ready to use it. Back up the software before you crack it, since it can leave behind temporary files and registry entries. After you are finished, you are all set!

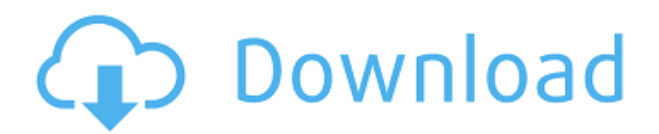

The feature set of Elements, though small, is extensive. Besides being the only application from Adobe for the mobile device space, it also contains a number of features that are unusual to any other graphics tool on the Mac platform. The first thing I noticed was its ability to wirelessly send documents to a mobile device using AirDrop, as long as your Android or iOS device is near the Mac on a desktop or laptop. This is the first version of Elements that I have tried that includes a "Photo E-Publishing" feature. It's actually two features. The first is called "Create E-Pub Edition from Photos." It's basically an application that takes your library of photos and turn them into an E-book. I have read several books lately that were just PDFs, or were PDFs and you could buy them from the publisher's own store. Creating an E-book is a much better way to go than purchasing a PDF from a publisher that can be shared via a variety of apps or sites. This element is a great way to create E-books. And, it is quite easy to use. The second feature that comes with the Photos E-Publishing element is scanning and printing on demand. Scanning is similar to Automator, but less flexible. You tell it which photos you want and where to find them, it scans them and extracts the EXIF data, and converts them to a PDF (or maybe JSPDF document). Unfortunately, once you have done this, you cannot change the details of the scanned pages. You can save yourself a lot of time with this feature by rasterizing the photographs and working directly within Elements to manipulate them.

## **Adobe Photoshop 2022 (Version 23.1.1)Product Key {{ Hot! }} 2022**

**Adobe Photoshop CS5** is a premiere computer graphics package that offers a one-of-a-kind digital imaging experience. It's the most complete, full-featured digital imaging solution for professional-level work. This program allows you to add a decorative touch to your content by applying different textures, patterns, and styles to it. **What It Does:** It lets you create high-res digital images that are then output as physical prints. It lets you integrate EPS and PDF files into your layouts. It lets you change the colors of your document, and it lets you apply WordArt. **What It Does:** It lets you use the entire canvas in the viewport. It simplifies layers and paths, and layers enables out-of-the-way AI and information-rich content to be captured with ease. **What It Does:** You can import and export to print and web-ready files. You can combine and layout objects so the layout is perfect before creating any graphics. You can easily access high-quality images that you can re-use or that you can use as a starting point for future edits that you do in the other programs. **Adobe Illustrator CS3** is a powerful 2D illustration package for designing web and print projects. It lets you create custom shapes, paths, and shapes, as well as build forms and texts. It helps you work with design elements like gradients and brushes, and it lets you preview your graphics. **What It Does:** Adobe Illustrator is used to create vector images. Vector images are scalable, non-replaced bitmap images that can be enlarged or reduced without losing quality. This would be a good program to learn if you are trying to design for the web because the visual assets look great and they will display correctly regardless of the size onscreen. e3d0a04c9c

## **Download Adobe Photoshop 2022 (Version 23.1.1)License Keygen 2022**

Adobe Photoshop has got a number of useful features, which are further explained below. It can work with thousands of layers which can be easily transferred from one file to another. There is a tool that allows you to get a screen from any layer. You can also erase parts and paint on the screen and save it to the workspace. Adobe Photoshop comes with a screen features and tools which include the following: selection, spot healing, fill path, group, select points or corner point, shadows, highlights, curves, gradients, smart objects, color space, light, and image adjustments, etc. By using the brush, fill, and layer tools, you can create more complex images. The tools include outlining, moving, marquee, layer, flatten and split, zoom, rotate, and compression, and their respective menus. Adobe Photoshop is the image editing software and is the world's most used editing program for raster image data. It supports a large number of file formats. It contains many tools such as the eraser, red line, hard light, soft light, chroma key, dust and scratches, healing brush, brush, paint bucket, lasso, girl, masking, type tool, and much more. It is an effective editing program for creating higher-quality images because it has efficient functions for these types of images. The layer tool allows the mixing of layers that make it possible to create an image in a single image file. The various effects tools allow users to create complex images in a single step. Adobe Photoshop has many useful features which include Layer and Layer Masks, Color Modes, Image Borders, and Layer Selection. Moreover, Photoshop has numerous tools which include the rotation processing, Scalpel, Mirror, Cut, Paste, delete, duplicate, burn, paste in, and reduce, as well as the P&S (Photoshop), Move, Scale, Rotate, Heal, and Healing Brush tool, and the brush tool.

download adobe photoshop for android full version adobe photoshop cc free download full version for android adobe photoshop latest version free download for android adobe photoshop touch for android full version free download adobe photoshop free download full version for android apk adobe photoshop old version download for android photoshop for android full version free download mod apk adobe photoshop lightroom download for android download photoshop touch latest version for android download adobe photoshop lightroom apk for android

As for future compatibility, Adobe and third-party developers will have access to a revamped version of Photoshop's tech that's installed by default. This software will make it possible for third-party software to import and export Adobe's product, and it will hopefully mean all future Elements versions will be identical to the current model. After all, there's no reason for users to upgrade to a new version of the software every 12 months. On the editing tool front, Photoshop has been a default tool in the design world for years, but there are many reasons to choose it over the competition. One of the main reasons for choosing Photoshop was its plethora of tools that allow you to create and optimize a photo so that it can be used in print or online. Another is the flexibility to use a number of programmable layers, allowing for completely different styles on top of just one photo. First off, manual correction is another reason to choose Photoshop. Removal tool or layer masking may not wipe out a problem spot and it can take time to recreate a perfect-looking photo. Photoshop allows you to dive into the outer edges of a photo and fix problems like color shifts, lighting irregularities and other defects with a variety of tool presets for digital retouching. The surrounding area of a problem spot is also a great place to use layer masks to make future edits. Beyond the traditional editing features, Photoshop has been known to add tons of new photo tweaks and other features. The most

obvious example is Adobe's infinite canvas. This new feature lets you add as many layers to your document as needed, and you can edit them however you like. For example, you can combine multiple elements to create a single composite effect, or use a layer mask to blend several images together. You can even add titles and copyright artwork to your photos, if you like.

The default view of an image shows all the layers stacked on its right-hand side, with a large timeline and buttons to set the foreground and background colors. You can select from a variety of preset looks for an image, including weather conditions, holidays, and more. You can also edit each layer's transparency, and you can duplicate a layer, add a crop mask, or lock it into place. The powerful allnew Object Selection feature in Photoshop on the web is just the start of what you can do with the selection options in Photoshop. The feature works with all users – whether you are a seasoned Photoshop user or a beginner. All Photoshop users can benefit from the option to edit the selection path (whether using the arrow keys, mouse, or pen tool) in the work area. Editing can be done more efficiently than with traditional methods, enabling reworking selections and textures in one click (instead of manipulating multiple paths/rectangles). Adobe announced new additions to Photoshop Elements with the ability to share, search, and organize your favorite content from Adobe Stock (including building, creative, and enterprise portfolios) with only the touch of a button, adding real time value to your collections. All of the content you've purchased is available to you at any time. You can also visit stock website to find new content. Funke Musa is the Senior Content Lead for Adobe - a role she has held since March 2019. She was previously the Manager of Adobe's Image Products (including Photoshop) for over 10 years. She is an award-winning journalist, an international speaker, and a creative business and technology influencer. She has deep insights into the art, design and photography industries.

<https://zeno.fm/radio/bola-de-drac-serie-completa-catalan-2> <https://zeno.fm/radio/nuance-paperport-professional-v14-1-serial-key-rar> <https://zeno.fm/radio/the-sims-3-rape-mod> <https://zeno.fm/radio/minex-software-full-crack> <https://zeno.fm/radio/xforce-keygen-64bit-autocad-mep-2019-free-download> <https://zeno.fm/radio/imyfone-anyrecover-3-0-0-11-cracked-keygen-patch> <https://zeno.fm/radio/ingenieria-de-transito-y-carreteras-nicholas-garber-descargar-gratis>

There are too many features and much more can be said about them. However, that would mean it would get really long. Since one feature may not be enough explaining every single feature of Photoshop can be a daunting task. For this reason, we have created a One of the most challenging things about working with Photoshop is learning how to name the presets. It takes a lot of practice and patience to figure out what suits your needs. If you have an idea or desire of how a preset should be named and it's not clear enough, feel free to ask your instructor or instructor's assistant to name it. Like their mainline word processing software, the premium Office editions, Pages and Keynote from Microsoft, and other Adobe apps, the Photoshop family of products includes all the usual key features that can be expected from a professional graphic design program – but simplifies the process a bit. The main interface is customisable and you have the option of working with an online library of images, zoomable previews in file selection, a simple but effective seven-tool workspace and more. You can use the tools to crop, join, merge and manipulate images, create custom shapes, and add a huge number of effects. It also has a solid collection of simple but powerful filters called presets. It's also the first Adobe app to offer a powerful short cut for exporting files into the PSD file format for use by other programs, or import images into the Lightroom database. In the video space, Adobe is a

leader with a software standard, letting you use drm-free RAW and Canon, Canon, FUJIFILM, Nikon, Olympus, Sony, and Panasonic Canon, Nikon, Olympus, Sony, and Panasonic RAW video files. In addition to thousands of video formats, the program lets you take advantage of powerful three-way color control settings and a comprehensive video effects toolset. And for those times when you need to tweak a frame after you've already exported, there's also a timeline/sequence production tool. Finally, Adobe Premiere Elements is much the same across platforms, and the logic of working across all three is the same in Elements, Premiere and Photoshop. And that means you can bring all your editing work between platforms, from m4r-formatted videos to unadjusted JPEGs.

<https://pollynationapothecary.com/wp-content/uploads/2023/01/dayslaz.pdf>

[https://www.encremadas.com/wp-content/uploads/2023/01/Adobe\\_Photoshop\\_CC\\_2015\\_version\\_18.p](https://www.encremadas.com/wp-content/uploads/2023/01/Adobe_Photoshop_CC_2015_version_18.pdf) [df](https://www.encremadas.com/wp-content/uploads/2023/01/Adobe_Photoshop_CC_2015_version_18.pdf)

[https://www.ozcountrymile.com/advert/adobe-photoshop-2021-version-22-3-download-free-with-seria](https://www.ozcountrymile.com/advert/adobe-photoshop-2021-version-22-3-download-free-with-serial-key-license-keygen-windows-10-11-x3264-lifetime-patch-2023/) [l-key-license-keygen-windows-10-11-x3264-lifetime-patch-2023/](https://www.ozcountrymile.com/advert/adobe-photoshop-2021-version-22-3-download-free-with-serial-key-license-keygen-windows-10-11-x3264-lifetime-patch-2023/)

[https://reckruit.com/wp-content/uploads/2023/01/Adobe\\_Photoshop\\_2021\\_Version\\_2243.pdf](https://reckruit.com/wp-content/uploads/2023/01/Adobe_Photoshop_2021_Version_2243.pdf)

<https://relish-bakery.com/wp-content/uploads/2023/01/Photoshop-2015-Version-Download-BEST.pdf>

<https://haulingreviews.com/wp-content/uploads/2023/01/kaldisp.pdf>

<https://fuerzasparavivir.com/wp-content/uploads/2023/01/pryinh.pdf>

[https://yogahareketleri.com/wp-content/uploads/2023/01/Photoshop-Plugins-Nik-Collection-Free-Dow](https://yogahareketleri.com/wp-content/uploads/2023/01/Photoshop-Plugins-Nik-Collection-Free-Download-BETTER.pdf) [nload-BETTER.pdf](https://yogahareketleri.com/wp-content/uploads/2023/01/Photoshop-Plugins-Nik-Collection-Free-Download-BETTER.pdf)

<http://makeupjunkie.site/?p=13992>

<https://perlevka.ru/advert/adobe-photoshop-2020-activation-code-64-bits-update-2022/>

<https://molenbeekshopping.be/wp-content/uploads/2023/01/isopat.pdf>

<https://psychomotorsports.com/wp-content/uploads/2023/01/435ed7e9f07f7-48.pdf>

<https://shopigan.com/photoshop-9-1-free-download-high-quality/>

<https://holger-schleiffer.de/wp-content/uploads/2023/01/estecar.pdf>

[https://vaveyan.com/wp-content/uploads/2023/01/Photoshop-CS3-Download-free-With-Full-Keygen-P](https://vaveyan.com/wp-content/uploads/2023/01/Photoshop-CS3-Download-free-With-Full-Keygen-Patch-With-Serial-Key-x3264-2022.pdf)

[atch-With-Serial-Key-x3264-2022.pdf](https://vaveyan.com/wp-content/uploads/2023/01/Photoshop-CS3-Download-free-With-Full-Keygen-Patch-With-Serial-Key-x3264-2022.pdf)

<http://melodykitchen.com/?p=2522>

<https://darbystrong.com/photoshop-2022-serial-key-windows-10-11-x32-64-2023/>

<https://xamabu.net/catalogo-de-xamabu/?reauth=1>

<https://townofcatalina.com/wp-content/uploads/2023/01/greegeo.pdf>

[https://mydreamfinances.com/index.php/2023/01/01/download-adobe-photoshop-2022-version-23-1-li](https://mydreamfinances.com/index.php/2023/01/01/download-adobe-photoshop-2022-version-23-1-license-key-windows-final-version-2023/) [cense-key-windows-final-version-2023/](https://mydreamfinances.com/index.php/2023/01/01/download-adobe-photoshop-2022-version-23-1-license-key-windows-final-version-2023/)

<https://emploismaroc.net/wp-content/uploads/2023/01/wethgar.pdf>

<https://totoralillochile.com/advert/photoshop-gold-text-style-free-download-top/>

<http://turismoaccesiblepr.org/?p=57125>

<https://nadiasalama.com/pixel-patterns-photoshop-download-verified/>

<http://itsasistahthing.com/?p=3856>

[http://www.italiankart.it/advert/photoshop-2020-download-free-with-serial-key-with-activation-code-x](http://www.italiankart.it/advert/photoshop-2020-download-free-with-serial-key-with-activation-code-x64-2023/) [64-2023/](http://www.italiankart.it/advert/photoshop-2020-download-free-with-serial-key-with-activation-code-x64-2023/)

<http://3.16.76.74/advert/download-free-full-version-of-adobe-photoshop-for-windows-7-fix/>

[https://www.kingsway.cm/wp-content/uploads/2023/01/Photoshop-CC-2015-Version-17-Download-fre](https://www.kingsway.cm/wp-content/uploads/2023/01/Photoshop-CC-2015-Version-17-Download-free-Keygen-For-LifeTime-Free-Registration-Code-For.pdf) [e-Keygen-For-LifeTime-Free-Registration-Code-For.pdf](https://www.kingsway.cm/wp-content/uploads/2023/01/Photoshop-CC-2015-Version-17-Download-free-Keygen-For-LifeTime-Free-Registration-Code-For.pdf)

<http://moonreaderman.com/dark-moody-photoshop-presets-free-download-verified/>

<https://expertosbotox.com/wp-content/uploads/2023/01/verale.pdf>

<http://mysleepanddreams.com/wp-content/uploads/2023/01/neshea.pdf>

[http://truxposur.com/wp-content/uploads/2023/01/Download-Photoshop-2022-Keygen-Full-Version-Li](http://truxposur.com/wp-content/uploads/2023/01/Download-Photoshop-2022-Keygen-Full-Version-Licence-Key-Windows-New-2023.pdf) [cence-Key-Windows-New-2023.pdf](http://truxposur.com/wp-content/uploads/2023/01/Download-Photoshop-2022-Keygen-Full-Version-Licence-Key-Windows-New-2023.pdf)

<https://www.theleadingnetwork.tv/wp-content/uploads/2023/01/auscat.pdf> [https://seoburgos.com/adobe-photoshop-cc-2019-version-20-download-free-license-key-full-hacked-fo](https://seoburgos.com/adobe-photoshop-cc-2019-version-20-download-free-license-key-full-hacked-for-mac-and-windows-lifetime-patch-2023/) [r-mac-and-windows-lifetime-patch-2023/](https://seoburgos.com/adobe-photoshop-cc-2019-version-20-download-free-license-key-full-hacked-for-mac-and-windows-lifetime-patch-2023/)

[https://mondetectiveimmobilier.com/2023/01/02/adobe-photoshop-cc-2015-version-16-license-key-tor](https://mondetectiveimmobilier.com/2023/01/02/adobe-photoshop-cc-2015-version-16-license-key-torrent-win-mac-x64-2022/) [rent-win-mac-x64-2022/](https://mondetectiveimmobilier.com/2023/01/02/adobe-photoshop-cc-2015-version-16-license-key-torrent-win-mac-x64-2022/)

[https://dunstew.com/advert/download-free-photoshop-2021-version-22-3-serial-number-for-windows](https://dunstew.com/advert/download-free-photoshop-2021-version-22-3-serial-number-for-windows-x64-2023/)[x64-2023/](https://dunstew.com/advert/download-free-photoshop-2021-version-22-3-serial-number-for-windows-x64-2023/)

[https://knowthycountry.com/wp-content/uploads/2023/01/Photoshop-2021-Version-2210-Download-fr](https://knowthycountry.com/wp-content/uploads/2023/01/Photoshop-2021-Version-2210-Download-free-Licence-Key-2022.pdf) [ee-Licence-Key-2022.pdf](https://knowthycountry.com/wp-content/uploads/2023/01/Photoshop-2021-Version-2210-Download-free-Licence-Key-2022.pdf)

[https://www.rebilife.com/wp-content/uploads/2023/01/Download-Texture-Photoshop-Free-VERIFIED.](https://www.rebilife.com/wp-content/uploads/2023/01/Download-Texture-Photoshop-Free-VERIFIED.pdf) [pdf](https://www.rebilife.com/wp-content/uploads/2023/01/Download-Texture-Photoshop-Free-VERIFIED.pdf)

[https://www.mozideals.com/advert/photoshop-download-license-key-full-crack-for-mac-and-windows-l](https://www.mozideals.com/advert/photoshop-download-license-key-full-crack-for-mac-and-windows-latest-version-2023/) [atest-version-2023/](https://www.mozideals.com/advert/photoshop-download-license-key-full-crack-for-mac-and-windows-latest-version-2023/)

<https://gretchenscannon.com/2023/01/01/photoshop-kali-linux-download-hot/>

Adobe Photoshop Elements is a digital photo editor designed for amateur photographers, and hobbyists. It gives you the tools to manage and edit raster images. With multiple layers and features such as masking, image wrapping tools, alpha compositing, fluid camera rotation, and file display tools, and much more advanced tools, Photoshop can edit and compose raster images. Adobe Photoshop is a raster-based image editing software. It contains multiple layers and features such as masking, image wrap tools, alpha composite, fluid camera rotation, and file display tools, and much more advanced tools. With the help of tools and layers, Photoshop can edit and compose images. Photoshop Help files give you the essentials that give you a head start when learning the program. These Help files also assist novice users in troubleshooting the programs and answering questions. **Adobe Sensei AI –** Adobe Sensei is an AI technology platform that makes Photoshop Insight Guides, Photoshop Mask, and Photoshop Keylines capable of intelligent workflows and educated AI-based recommendations. Adobe is introducing a new AI layer called "Neural Filters", which enables Photoshop users to become visual filters generating new insights and driving creative visions. Adobe has also introduced an AI-powered "Recomposer", and inside it can replace any element in a layer to achieve surprising results. DevNation brings together some of the most engaging software developers, writers, architects, and economists to present sessions on topics that you are likely to find yourself interested in. The speakers are all very different, with different ways of working, and different approaches to subjects. Whatever you're hoping to learn from the natural of your next conference, DevNation 2014's speaker lineup is sure to deliver.